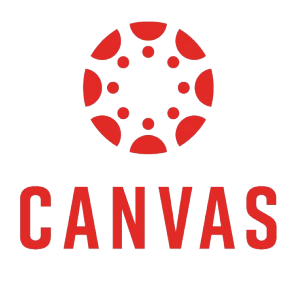

## PARENTS OBSERVING **Multiple Students**

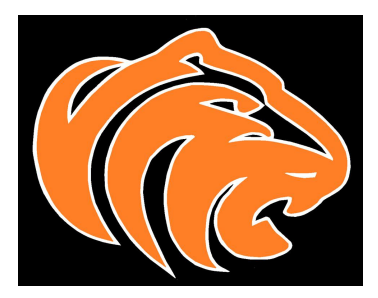

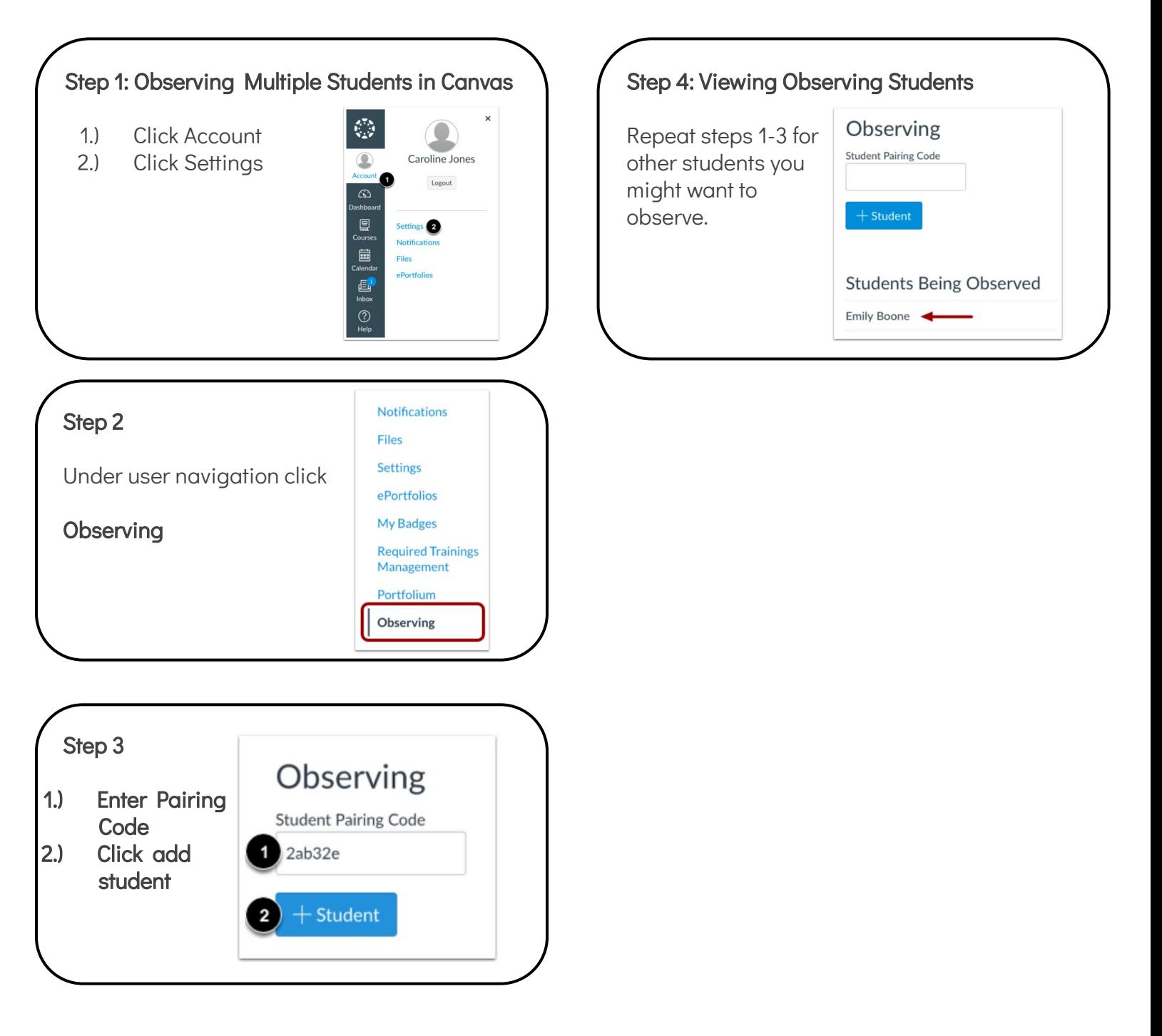